データ伝送アダプタ情報ファイルフォーマット

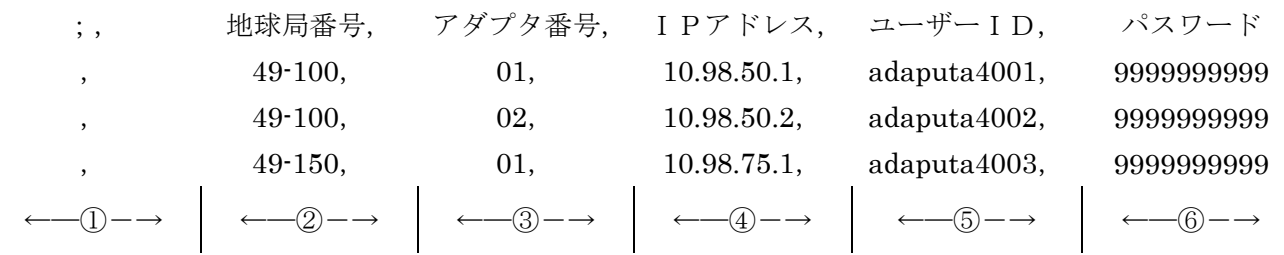

記 載 要 領

(データ伝送アダプタ情報ファイル)

1.データ伝送アダプタ情報ファイル概要

 データ伝送アダプタ情報ファイルは、山口管制局に設置されているデータ伝送アダプタ遠隔監視制御 装置に登録するために必要な情報です。

 データ伝送アダプタ遠隔監視制御装置とは、各地球局に設置されているデータ伝送アダプタの設定情 報の一部を参照あるいは変更が可能な装置です。

 このファイルは、都道府県単位とし、複数の地球局のデータ伝送アダプタ情報を記載可能とし、電子 ファイル(FD、MO、CD-Rのいずれかの媒体)による提出をお願いします。

2.ファイル名

○○○○○○.csv ○○○○○○は都道府県名など任意の名称

3.ファイル形式

CSV形式とし、, , , (カンマ)を区切りとして使用してください。また、コメント以外は 全て半角文字で入力してください。

4.ファイルフォーマット

①コメント判定,②地球局番号,③アダプタ番号,④IPアドレス,⑤ユーザーID,⑥パスワード

4.1 各アイテム情報の詳細

①コメント判定

 データ伝送アダプタ情報ファイルのコメントを記載する場合のエリアです。このエリアに;(セミコ ロン)を入力するとその行はコメント行として取扱います。(データ伝送アダプタ情報の入力項目を記 載する場合に使用します)

データ伝送アダプタ情報を記載する場合は、このエリアには何も記載しないでください。

②地球局番号

 データ伝送アダプタが設置されている地球局番号を記載してください。都道府県番号と局番号の間は -(ハイフン)を挿入してください。

③アダプタ番号

 各地球局に設置されているデータ伝送アダプタの番号を記載して下さい。アダプタ番号は各地球局内 でユニークな番号としてください。

 アダプタ番号は、2桁の番号とし、1桁の場合は先頭に0(ゼロ)を付加して2桁の番号としてくだ さい。

④IPアドレス

データ伝送アダプタのIPアドレスを記載してください。

⑤ユーザーID

各データ伝送アダプタに対するログイン用のユーザーIDです。ユーザーIDは「都道府県名(アル ファベット小文字 最大10文字)+メーカー識別番号1桁(\*1)+連番3桁(\*2)」により、構成 するものとします。

\*1:メーカー識別番号(1桁)の内訳

1:沖電気 2:東芝 3:日本電気 4:日本無線 5:日立

6:富士通 7:松下電器 8:三菱電機 9:予備 0:予備

\*2:連番(3桁)

同一都道府県内かつ同一メーカー内でユニークな番号としてください。

⑥パスワード

 各データ伝送アダプタに対するログイン用のパスワードです。なお、初期パスワードは「99999 99999」とします。

 パスワードは、データ伝送アダプタにデータ伝送アダプタ遠隔監視制御装置がアクセスするたびに自 動更新を行います。